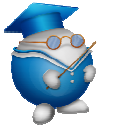

# **RECHERCHE DOCUMENTAIRE : Responsabilité humaine en matière de santé et d'environnement - 3<sup>e</sup>**

Tu vas devoir **rechercher des informations** pour réaliser ton dossier autour de la problématique choisie sur un des thèmes proposés

**Dans cet exercice,** 

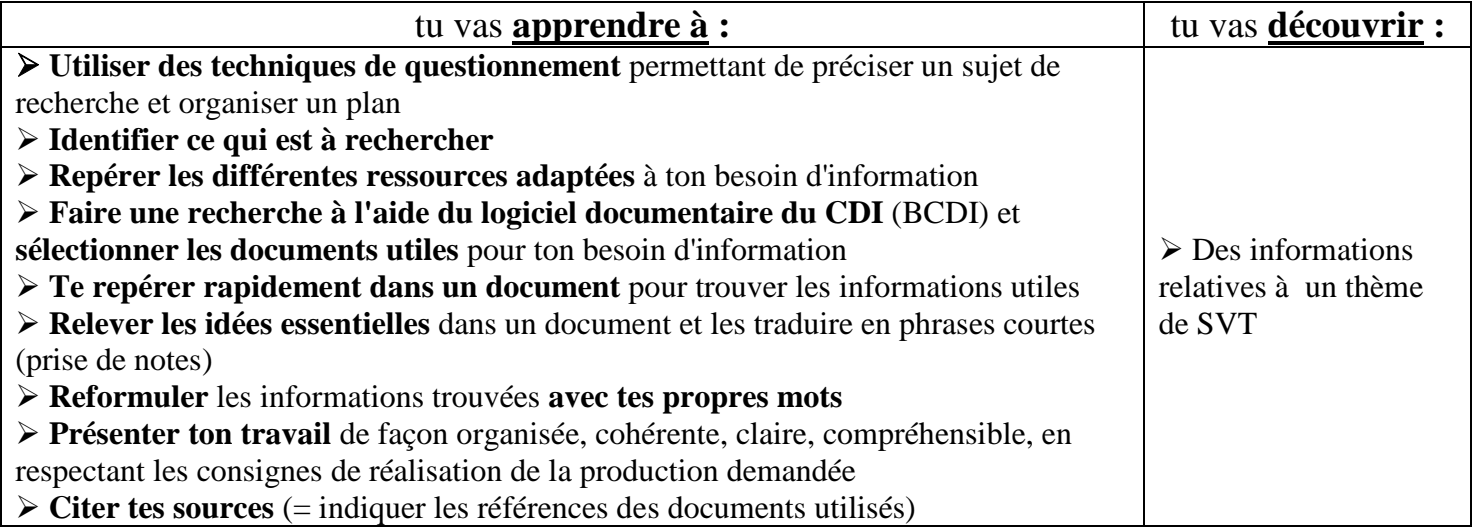

**Pour quel professeur** dois-je faire ma recherche ? **……………………………………………** 

**Qu'est-ce qu'on me demande** de faire ? **…………………………………………………** 

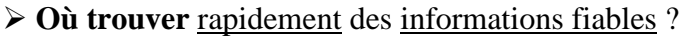

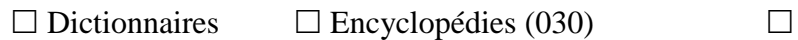

 $\Box$  Documentaires (livres)  $\rightarrow$ 

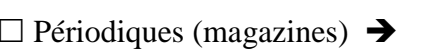

Dictionnaires Encyclopédies (030) Manuels scolaires ………………

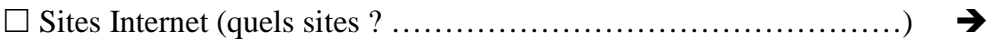

Autres : …………………………….

Relever impérativement les références bibliographiques de chaque document utilisé. (voir fiche "Quels documents pour ma recherche ?")

#### **Quelles informations** chercher ?

- 1. Définir les différents mots du thème
- 2. Trouver d'autres mots que tu peux associer au thème de travail à partir de ce que tu connais (voir fiche Comprendre le thème)
- 3. Questionner le thème = formuler des questions qui se rapportent au sujet (voir fiche "Questionner le thème")
- 4. Trouver une problématique = la question à laquelle ton dossier va tenter de répondre
- 5. Construire un plan

Remarque : Recopier ou imprimer simplement une page n'a aucun intérêt. Il faut lire le document, le comprendre et en retirer les éléments importants, puis les reformuler avec ses propres mots.

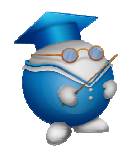

# **COMPRENDRE LE THEME : Exemple avec le thème : les infections**

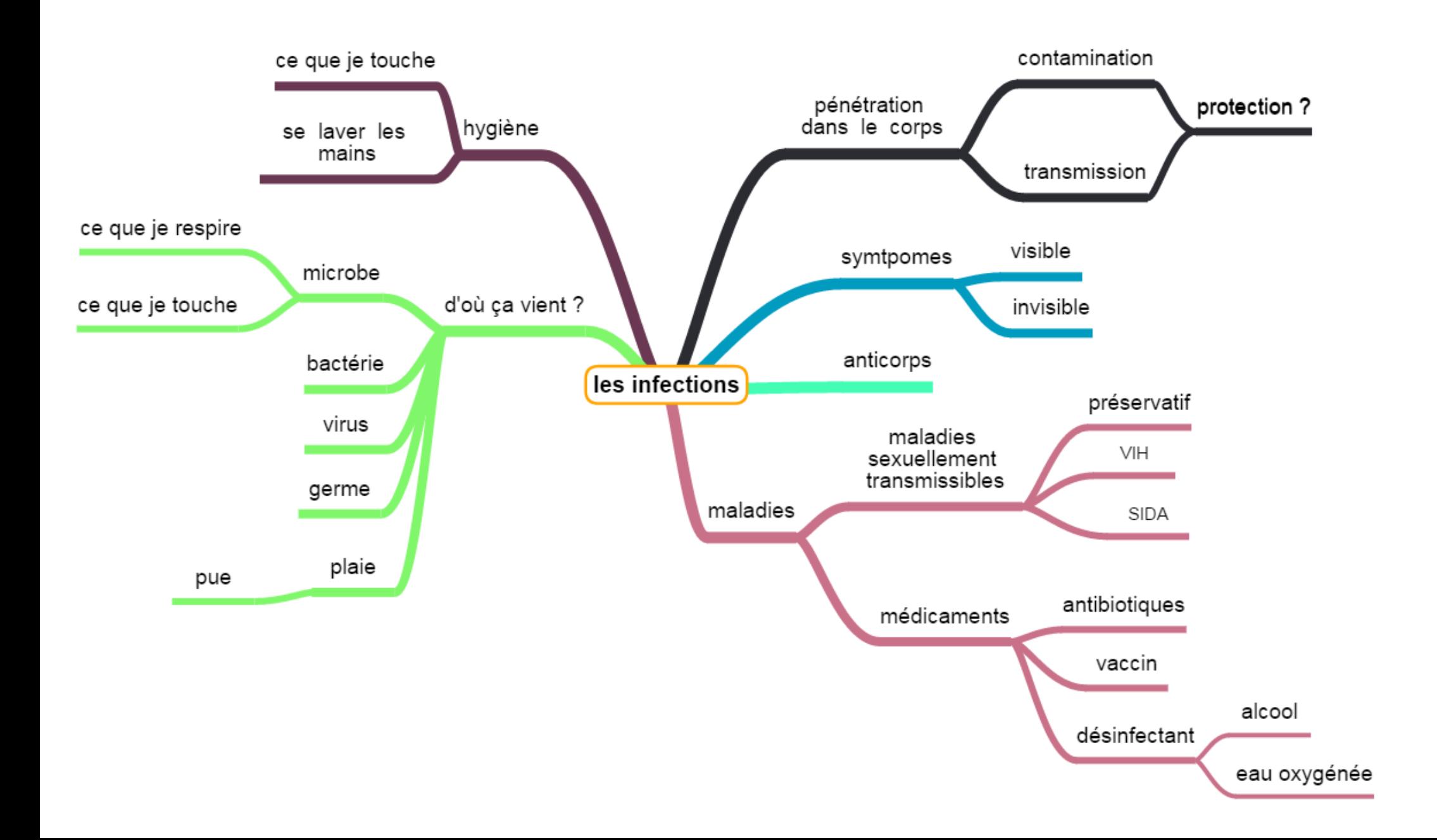

#### A TOI DE TROUVER D'AUTRES MOTS A ASSOCIER A TON THEME

Thème:

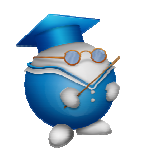

# **QUESTIONNER LE THEME : Exemple avec le thème : les infections**

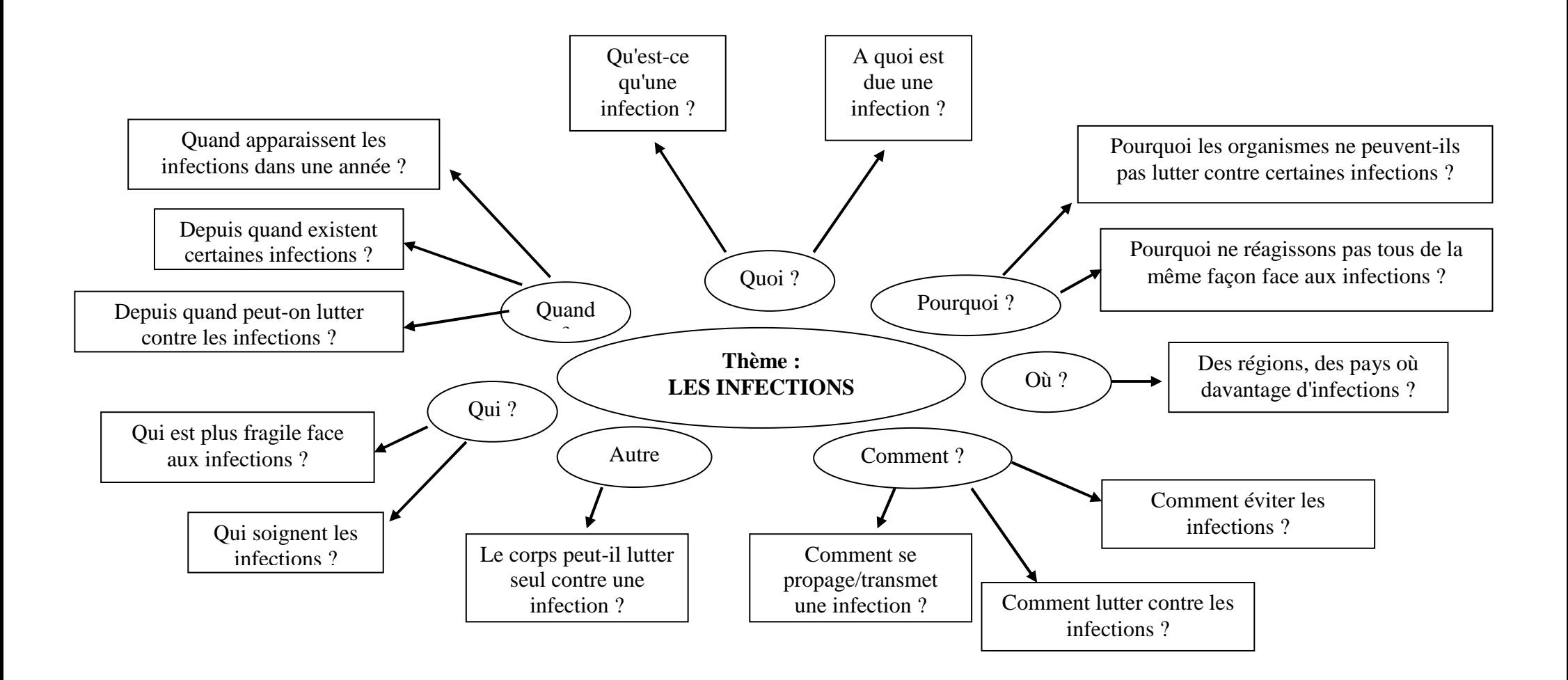

# **Je choisis un problème auquel je souhaite trouver des réponses = la problématique**

Exemple A : Notre organisme peut-il se défendre seul contre les infections ?

Exemple B : Comment lutter contre la transmission, la contamination et l'infection de certains micro-organismes ?

Puis à partir de ces questions : **ébauche de plan**

Exemple A : Notre organisme peut-il se défendre seul contre les infections ?

Introduction : définition du terme infection

- A.L'organisme arrive à lutter seul contre certaines infections
	- a. Contre quels types d'infections ?
	- b. Comment ?
- B. Mais parfois l'organisme ne peut lutter seul contre certains types d'infections
	- a. Pourquoi ?
	- b. Comment aider l'organisme à lutter ?

Conclusion

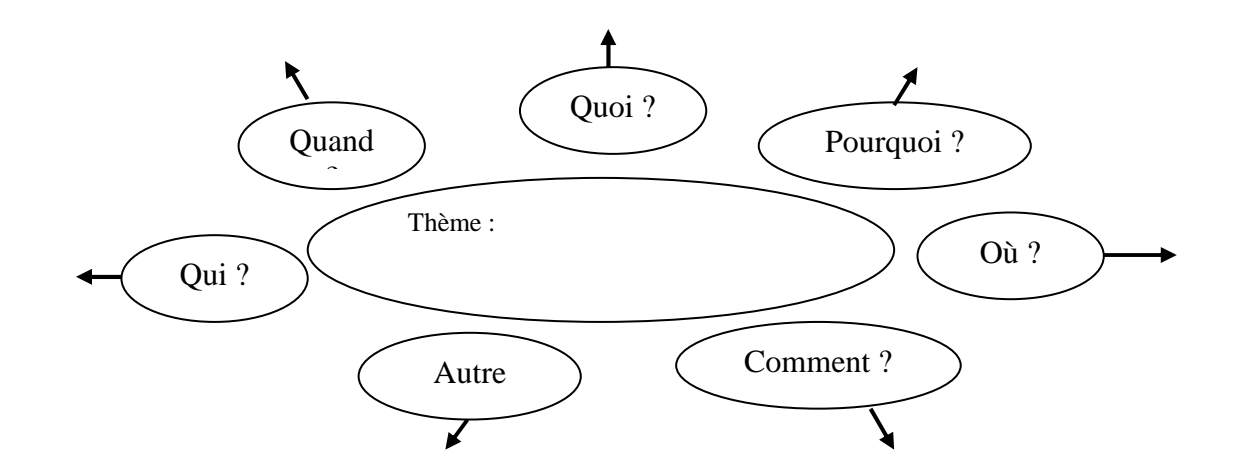

#### **A TOI DE FAIRE TON PLAN**

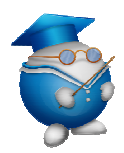

# **COMMENT TROUVER RAPIDEMENT DES LIVRES et/ou DES MAGAZINES et/ou DES SITES FIABLES ET UTILES ?**

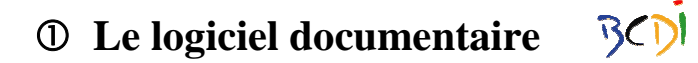

BCDI est un logiciel qui permet de sélectionner et de localiser les documents du CDI sur un sujet donné : livres, magazines ou sites Internet adaptés aux collégiens.

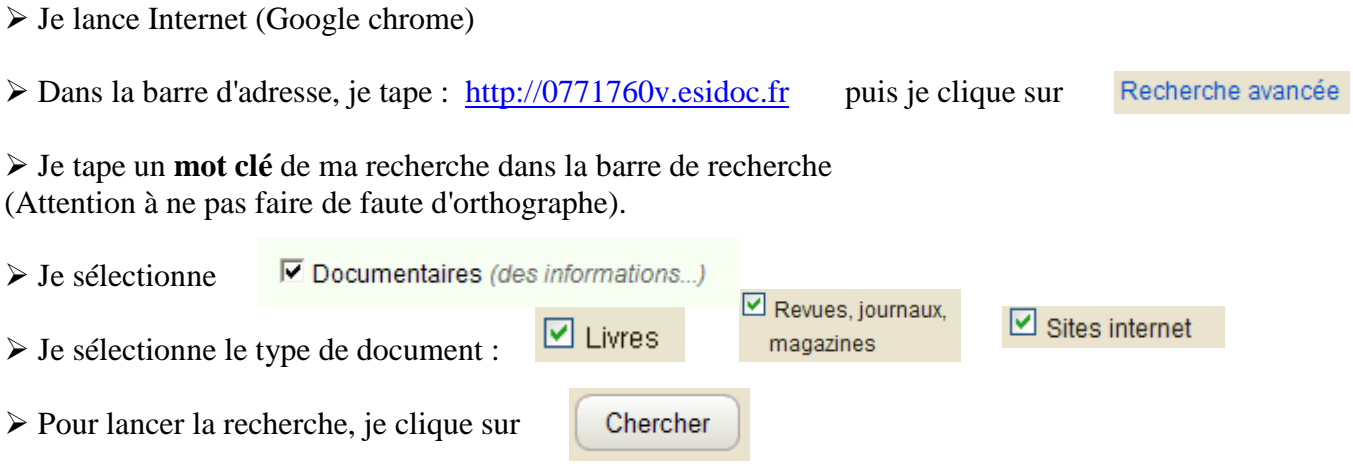

*Penser à noter la cote du livre (adresse) afin de le retrouver rapidement sur les étagères du CDI Penser à noter le titre du magazine, le numéro, la date, et les pages concernées pour retrouver rapidement la revue dans le CDI.* 

*Penser à noter l'adresse du site Internet.* 

## **Un moteur de recherche sur Internet** (Google, Yahoo…)

Google est un robot qui cherche, dans tous les sites qui existent, ce que vous avez tapé dans la barre de recherche. Pour lui, c'est juste une suite de lettres.

Il vous affiche les sites pour lesquels ce qui est écrit dans votre barre de recherche apparait, mais pas forcément à la suite.

ET **attention à la fiabilité des sources** : n'importe qui peut faire un site sur n'importe quoi. Internet demande donc une plus grande maitrise de l'information (d'où viennent les informations ? sont-elles juste ? comment se repérer dans la masse de sites ?...)

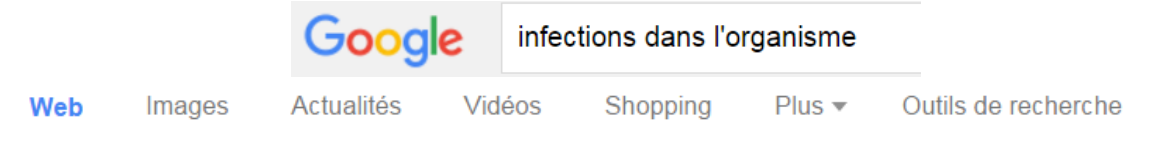

Environ 4 040 000 résultats (0.56 secondes)

#### Infections et système immunitaire www.chambon.ac-versailles.fr/science/sante/immu/ v

Les maladies infectieuses et les défenses de l'organisme.

#### Evolution d'une infection virale - AFD

www.afd-ld.org/~fdp viro/content.php?page=evolution ▼

Tout d'abord, le virus doit pénétrer dans l'organisme pour atteindre des cellules permissives (cellules dans lesquelles il peut se répliquer). En général, le virus ...

#### Prolifération des microbes et infection - Réviser une notion ...

www.assistancescolaire.com/.../proliferation-des-microbes-et-infection-3s... ▼ On appelle infection, la prolifération des microbes dans l'organisme. L'infection peut être localisée à un organe où, au contraire, concerner tout le corps.

#### chap 1: Les infections microbiennes | Jean Vilar Sciences jeanvilarsciences.free.fr/?page id=671 -

témoignent que notre organisme est constamment confronté à la possibilité de ... Comment l'homme peut-il limiter les risques liés aux infections microbiennes ?

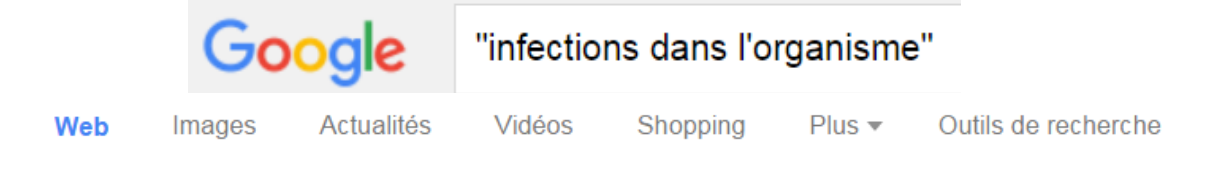

Environ 15 500 résultats (0.69 secondes)

#### Nos amis les microbes - Le dossier

kid.pasteur-lille.fr/ateliers/amis microbes/dossier partie1.html  $\star$ Elles vont causer des infections dans l'organisme. La capacité d'une bactérie à

## déclencher une maladie dépend de sa virulence : ce mot définit la violence de ...

#### permettent à l'organisme de combattre les infections ...

www.linguee.fr/.../permettent+à+l'organisme+de+combattre+les+infectio... ▼

... activer la circulation du liquide lymphatique - un liquide translucide qui transporte des cellules pour combattre les maladies et les infections dans l'organisme.

#### Notice - Agences sanitaires

#### agence-prd.ansm.sante.fr/php/ecodex/frames.php?specid...N&ref... ▼

Le cefpodoxime est un antibiotique utilisé pour tuer les bactéries, à l'origine d'infections dans l'organisme. Il appartient à un groupe d'antibiotiques, appelé les ...

#### Normes Qmentum - Accreditation Canada / Agrément Canada https://www3.accreditation.ca/StandardsOnline/stdQmentum.aspx?Std...

... les coordonnées des personnes principalement responsables du dossier de la prévention des infections dans l'organisme, les infections et les maladies les ...

# **QUELS DOCUMENTS CONSERVES ?**

Pour sélectionner, 3 critères principaux -mon besoin d'information -la date des documents -la fiabilité des sources

## **COMMENT FAIRE ?** (utiliser tableau "Lire et retenir ce qui est important")

## **Évaluer tes informations :**

Survoler les textes: lire les **titres**, les **intertitres**, les **illustrations**.

**Repérer les passages** qui traitent de mon sujet.

**Établir les ressemblances et les différences** entre ces passages. Supprimer les doublons, les redites...

S'assurer que **ce qui est écrit est un fait réel** et non une opinion.

**Choisir les passages à retenir**, surligner.

**Choisir les illustrations** qui éclairent le sujet et apportent un complément d'information **Noter les références** précises.

## **Vérifier tes informations :**

**Vérifier les dates** des documents : le contenu est-il actuel ? Quand le site a-t-il été actualisé/mis à jour pour la dernière fois ? Quelle est la date d'édition ?

**Contrôle la fiabilité des sites et références utilisés** : cette source est-elle identifiée, connue ? Est-elle digne de confiance : institution, professionnels ? D'où provient-elle ?

### **Répartir tes sources :**

Répartir tes documents en fonction de ton plan provisoire.

Vérifier que tu disposes du nombre d'informations nécessaires pour chaque partie. Faire le point sur les informations qui manquent.

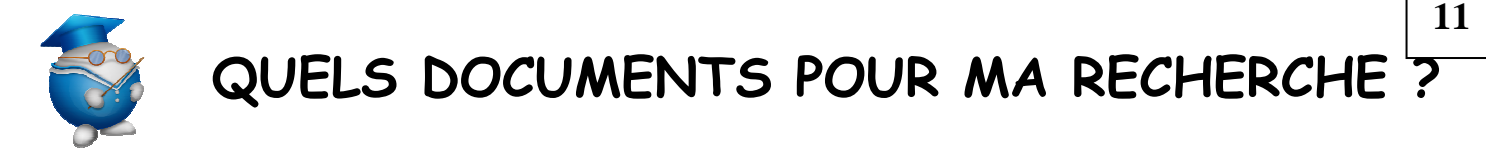

Notez les références bibliographiques des documents utilisés pour les retrouver facilement et présenter une bibliographie (respect du droit d'auteur)

# **Quels livres ?**

**Nom Prénom de l'auteur. Titre de l'ouvrage. Editeur, année.**  EX : Sagnier, Christine. Le Moyen Age. Fleurus, 2001.

# **Quels périodiques (magazines) ?**

**Nom Prénom de l'auteur. Titre de l'article. Titre du périodique, date (jour, mois, année), n°, pages.**  EX : Lefèvre, Pierre. Bienvenue à écolo city. Sciences & Avenir Junior, février 2005, n° 185, p. 66-73.

# **Quels sites Web ?**

#### **Nom du site. Adresse URL.**

EX : L'encyclopédie de l'Agora. Disponible sur : http://agora.qc.ca/encyclopedie.nsf

# **LIRE UN DOCUMENT ET RETENIR CE QUI EST IMPORTANT**

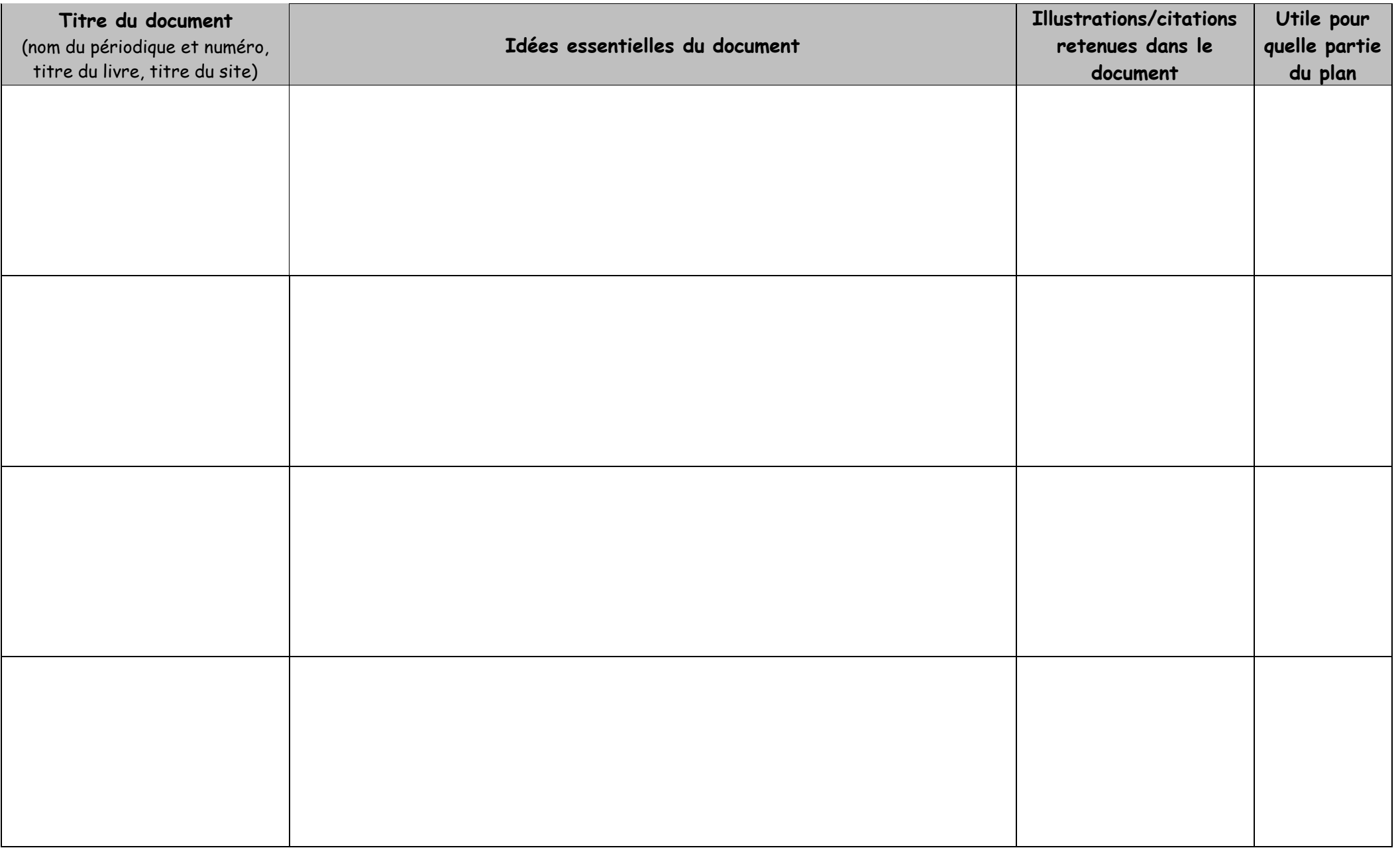

**12** 

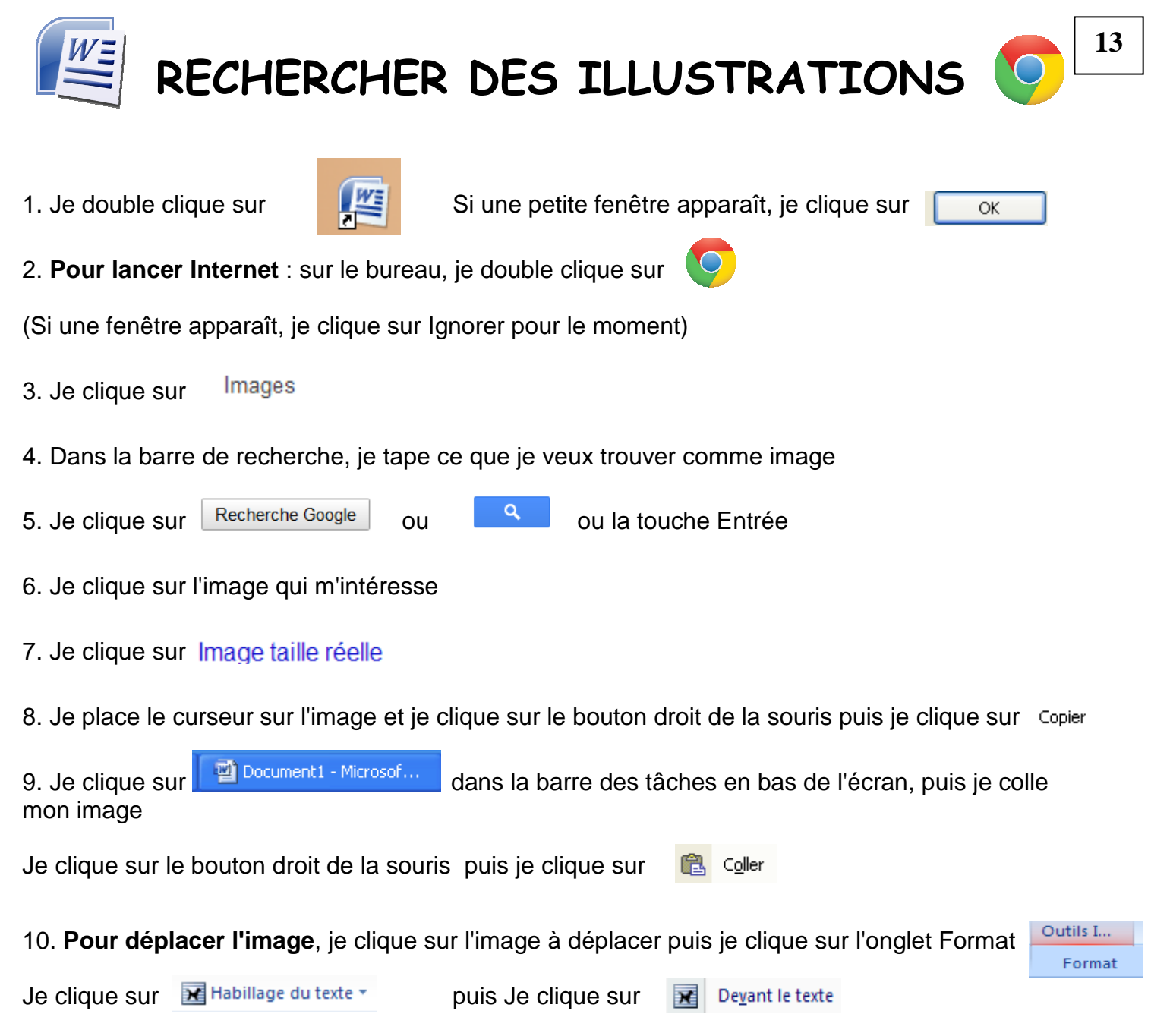

Je place le curseur sur l'image puis je clique et je glisse ma souris pour placer mon image où je le souhaite

11. **Pour citer mes sources**, revenir sur la page Internet de Google images

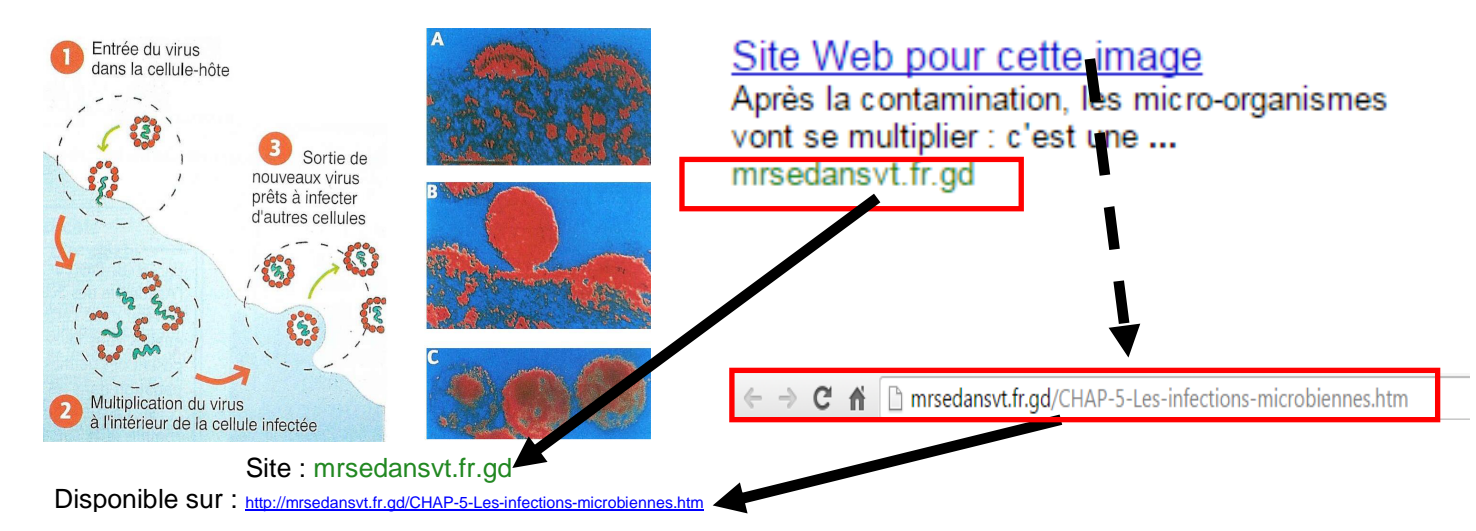

12. **Pour imprimer**, je demande à la documentaliste